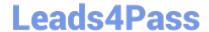

# A2090-303<sup>Q&As</sup>

Assessment: IBM InfoSphere DataStage v9.1 Assessment

## Pass IBM A2090-303 Exam with 100% Guarantee

Free Download Real Questions & Answers PDF and VCE file from:

https://www.leads4pass.com/a2090-303.html

100% Passing Guarantee 100% Money Back Assurance

Following Questions and Answers are all new published by IBM Official Exam Center

- Instant Download After Purchase
- 100% Money Back Guarantee
- 365 Days Free Update
- 800,000+ Satisfied Customers

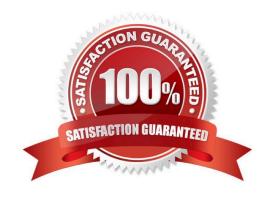

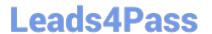

#### **QUESTION 1**

What is the correct method to process a file containing multiple record types using a Complex Flat File stage?

- A. Flatten the record types into a single record type.
- B. Manually break the file into multiple files by record type.
- C. Define record definitions on the Constraints tab of the Complex Flat File stage.
- D. Load a table definition for each record type on the Records tab of the Complex Flat File stage.

Correct Answer: D

#### **QUESTION 2**

In addition to the table and schema names, what two element names must be specified when you create a shared table definition in DataStage Designer? (Choose two.)

- A. Database
- B. Project name
- C. Host system
- D. Database instance
- E. DataStage server system name

Correct Answer: AC

#### **QUESTION 3**

Which Oracle data type conversion is correct?

- A. Oracle data type RAW converts to RAW in Oracle Connector stage.
- B. Oracle data type  $\mathsf{NUMBER}(6,0)$  converts to  $\mathsf{INT32}$  in Oracle Connector stage.
- C. Oracle data type NUMBER(15,0) converts to INT32 in Oracle Connector stage.
- D. Oracle data type NUMBER converts to DECIMAL(38,0) in Oracle Connector stage.

Correct Answer: B

#### **QUESTION 4**

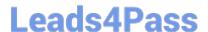

### https://www.leads4pass.com/a2090-303.html

2024 Latest leads4pass A2090-303 PDF and VCE dumps Download

When using a Sequential File stage as a source what are the two reject mode property options? (Choose two.)

- A. Set
- B. Fail
- C. Save
- D. Continue
- E. Convert

Correct Answer: BD

#### **QUESTION 5**

Your customer is using Source Code Control Integration for Information server and have tagged artifacts for version 1. You must create a deployment package from the version 1. Before you create the package you will have to ensure the project is up to date with version 1. What two things must you do to update the meta-data repository with the artifacts tagged as version 1? (Choose two.)

- A. Right-click the asset and click the Deploy command.
- B. Right-click the asset and click the Team Import command.
- C. Right-click the asset and click Update From Source Control Workspace.
- D. Right-click the asset and click Replace From Source Control Workspace.
- E. Right-click the asset and click the Team command to update the Source Control Workspace with the asset.

Correct Answer: DE

A2090-303 PDF Dumps

A2090-303 Practice Test

A2090-303 Braindumps